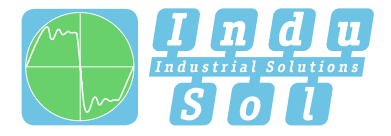

Indu-Sol GmbH –Spezialist für industrielle Netzwerke

# **PROmesh P10X Benutzer Schnellstartanleitung | DE**

**Quickstart User Guide | EN**

**Full-managed PROFINET | Industrial Ethernet Switches**

# **Allgemeine Hinweise**

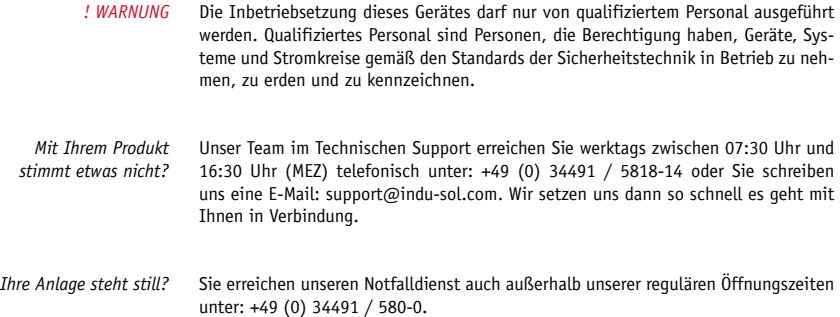

Version 1.0 | Datum: 25.02.2021 | Artikelnummer: 114110210

Gedruckt in Deutschland

Änderungen vorbehalten

© Copyright 2021 Indu-Sol GmbH

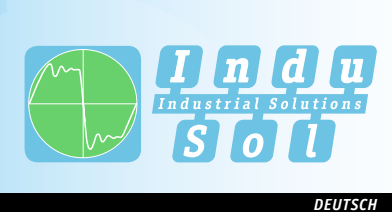

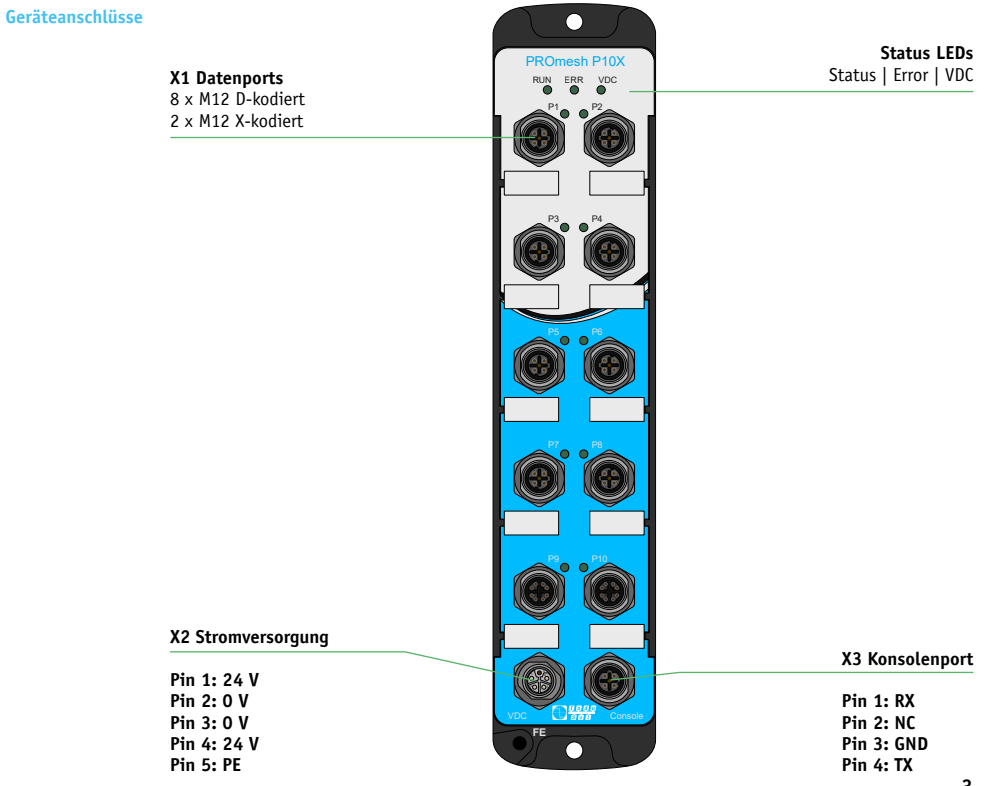

## *DEUTSCH*

# **Technische Daten**

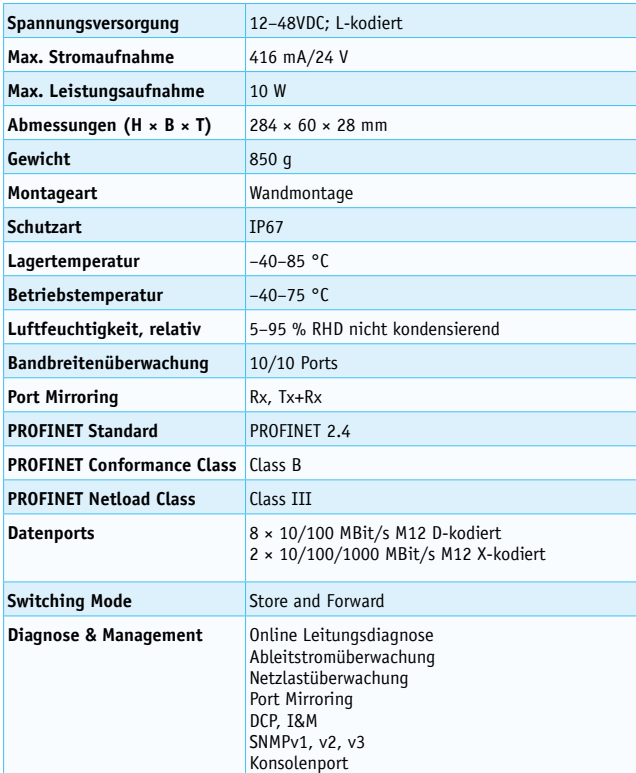

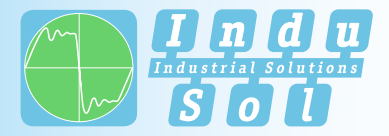

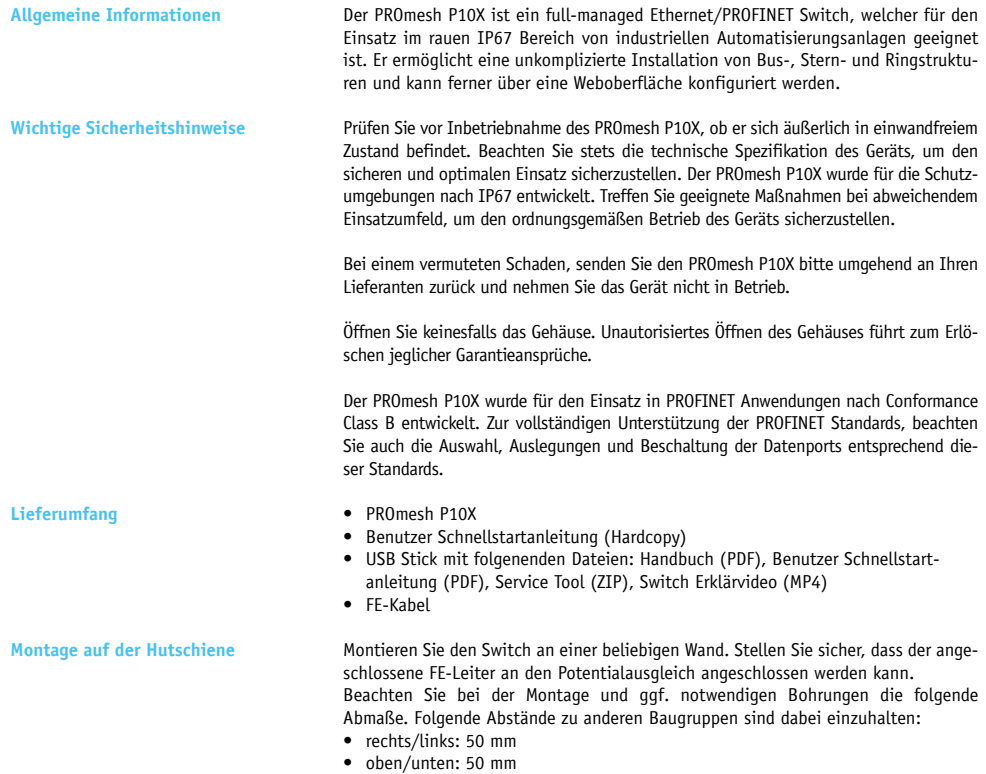

#### *DEUTSCH*

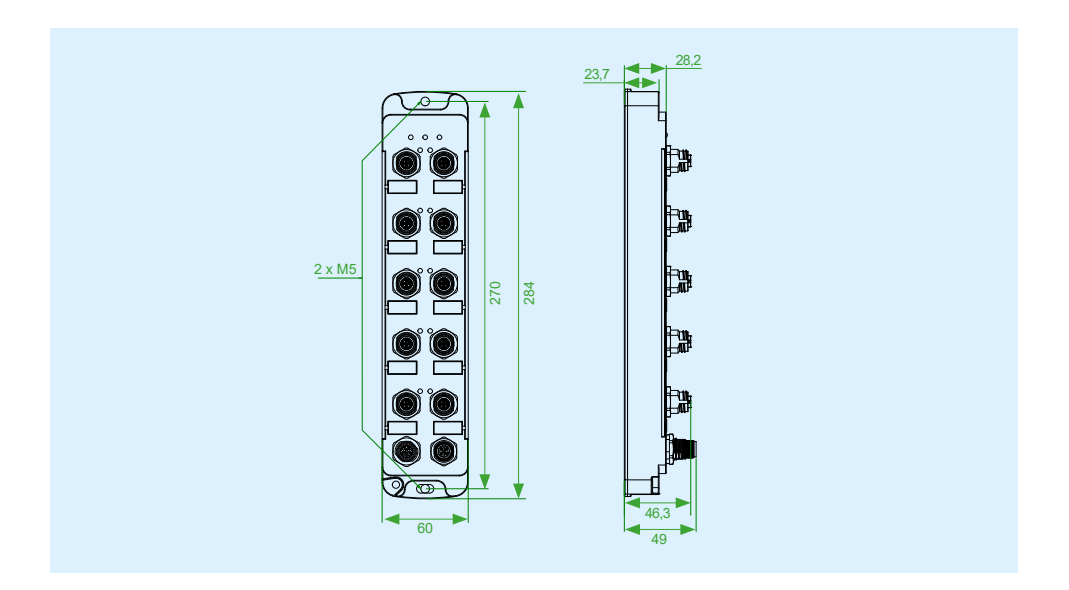

#### **Stromversorgung**

Der PROmesh P10X wird mit einer redundanten Gleichspannung von 12–48 VDC 1 2 3 4 5 6 betrieben. Schließen Sie eine Spannungsversorgung mit L-kodierten Steckern an die Schnittstelle X2 an.

Bei korrektem Anschluss und Aktivierung der externen Spannungsversorgung, leuchten alle Status LEDs des PROmesh P10X kurz auf. Nach einer kurzen Initialisierungsphase erlöschen die LEDs und das Gerät ist betriebsbereit und kann nun im Netzwerk konfiguriert werden.

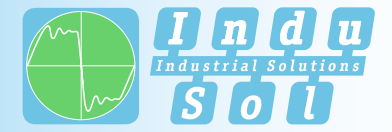

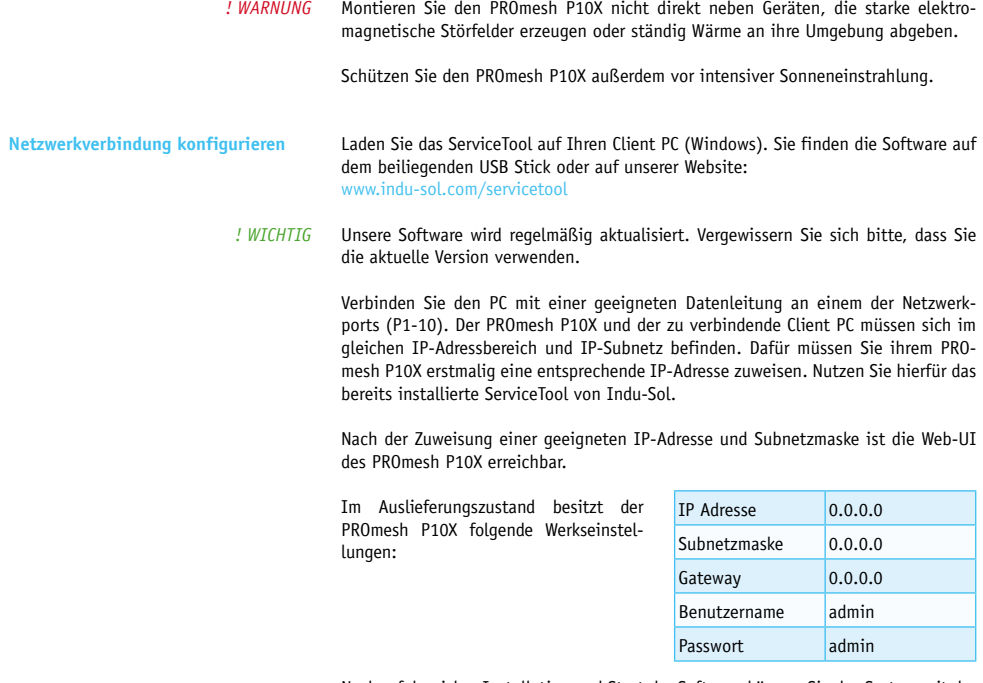

Nach erfolgreicher Installation und Start der Software können Sie das System mit der Sucheinstellung *PROFINET-Gerät* scannen. Im Suchergebnis wird der PROmesh P10X angezeigt. Daraufhin können Sie in der Eingabemaske individuelle Einträge vornehmen und speichern.

## *DEUTSCH*

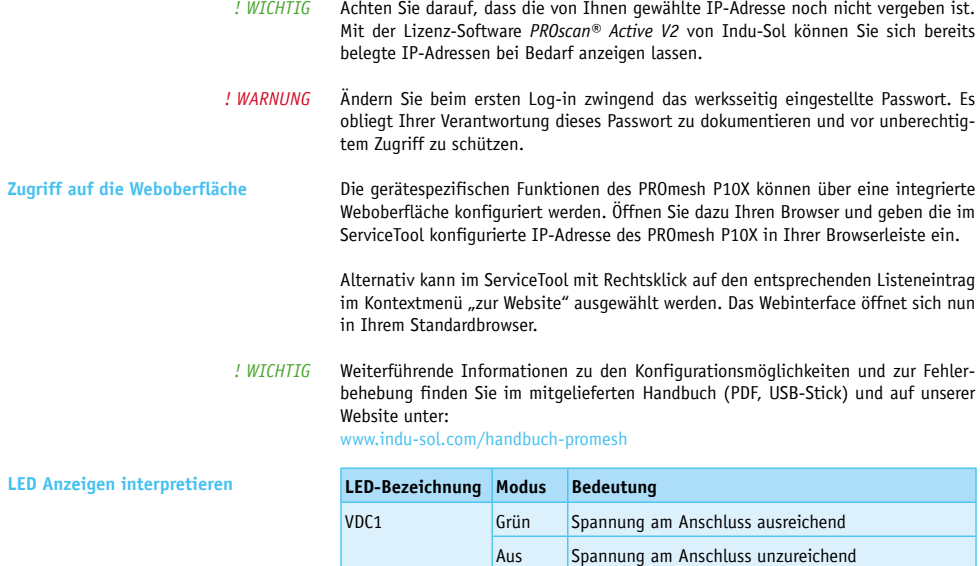

Status Grün Aktive PROFINET Verbindung zum Controller

Error Rot Spannungsausfall, Portfehler oder konfigurierter Alarm aktiv

Gelb Keine PROFINET Verbindung zum Controller

Aus Kein Spannungsausfall, kein Portfehler und kein konfigurierter Alarm aktiv

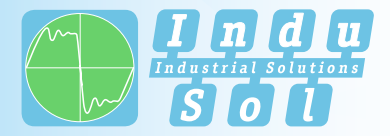

# **General Notes**

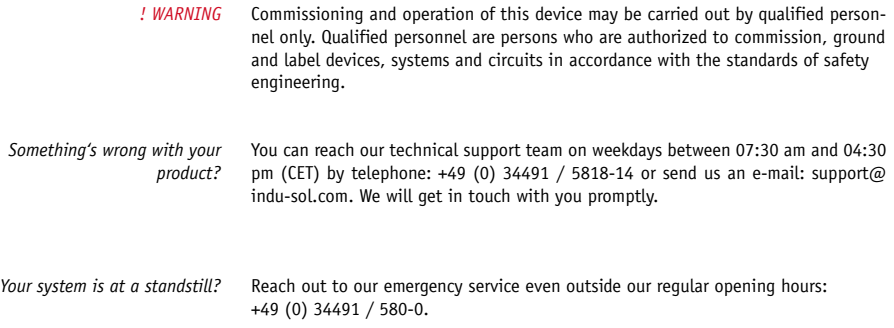

Version 1.0 | Date: 25.02.2021 | Product Code: 114110210

Printed in Germany

This document is subject to change without notice.

© Copyright 2021 Indu-Sol GmbH

#### *ENGLISH ENGLISH*

**Device Connections**

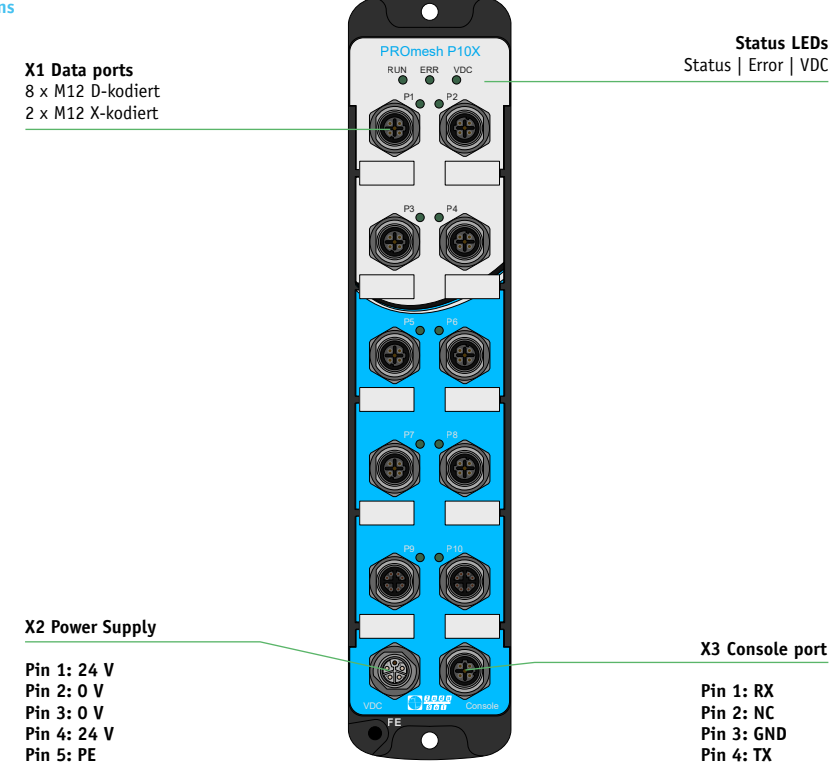

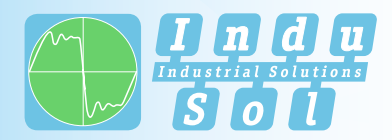

## *ENGLISH*

# **Technical Data**

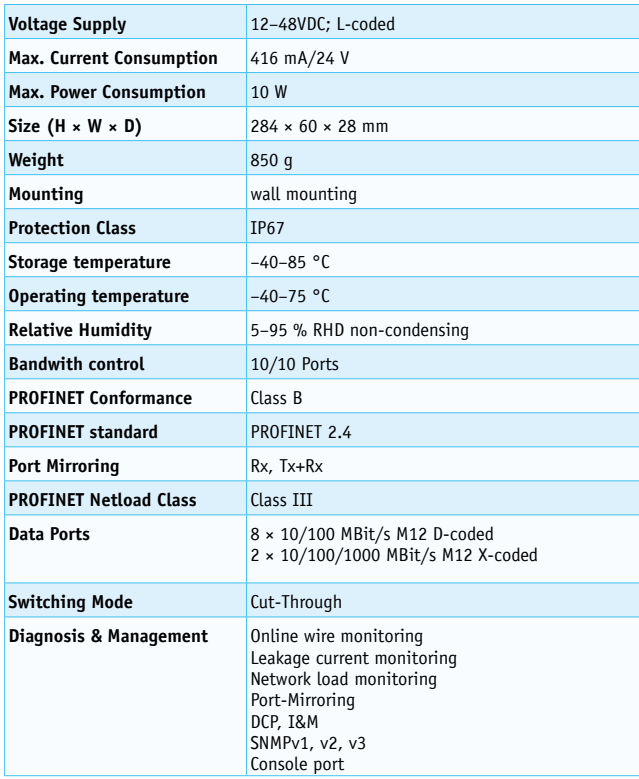

#### *ENGLISH ENGLISH*

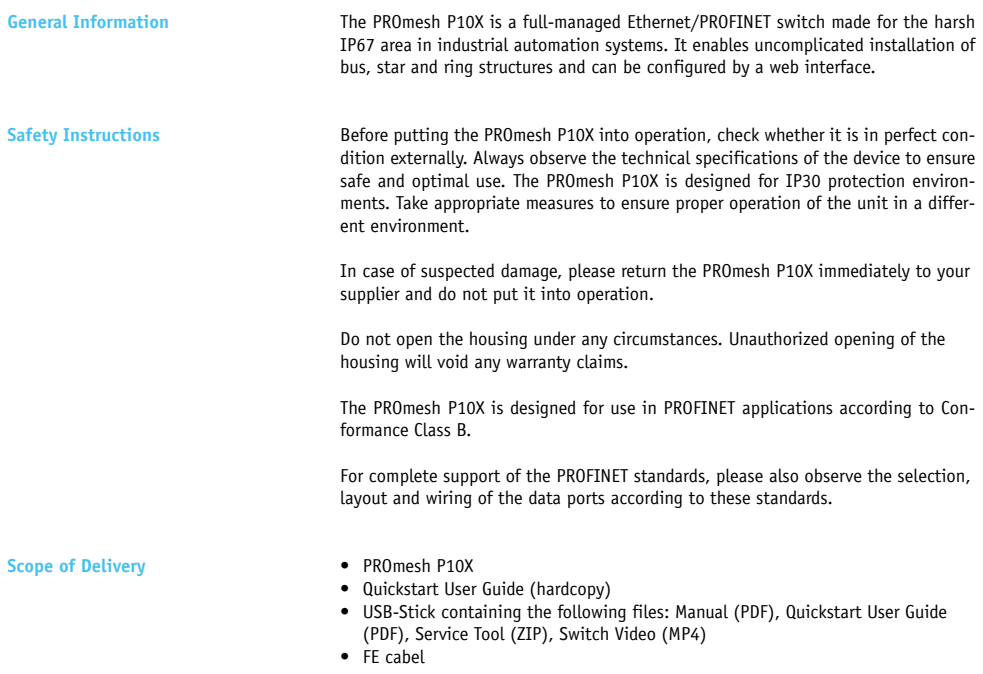

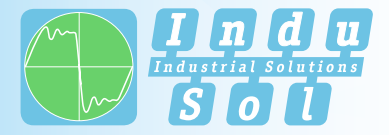

## *ENGLISH*

**Wall mounting** Mount the switch on a wall. Make sure that the connected FE cable can be connected to the potential equalization. Observe the following dimensions for mounting and any necessary drilling. The following distances to other modules must be observed:

- right/left: 50 mm
- top/bottom: 50 mm

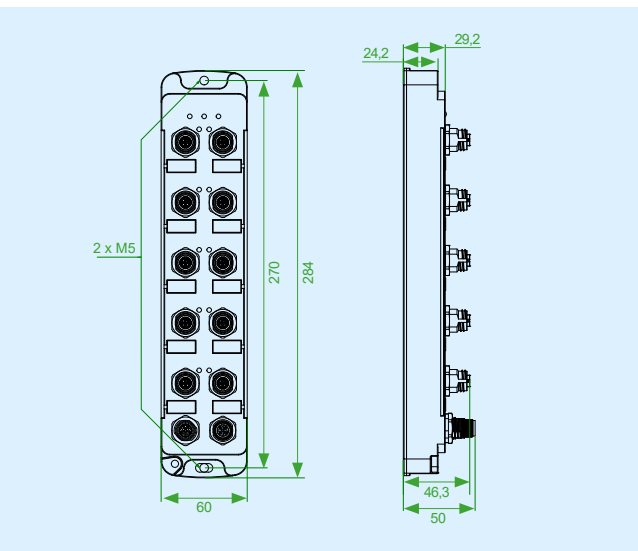

#### *ENGLISH ENGLISH*

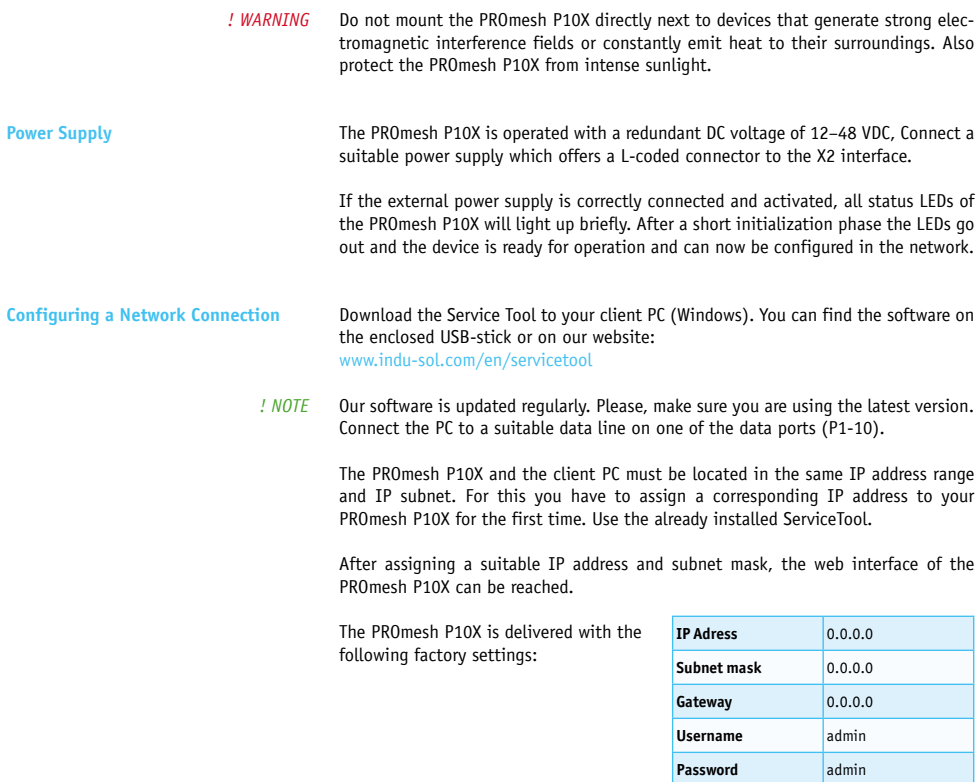

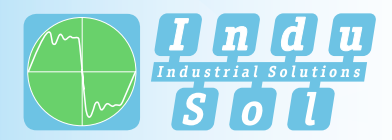

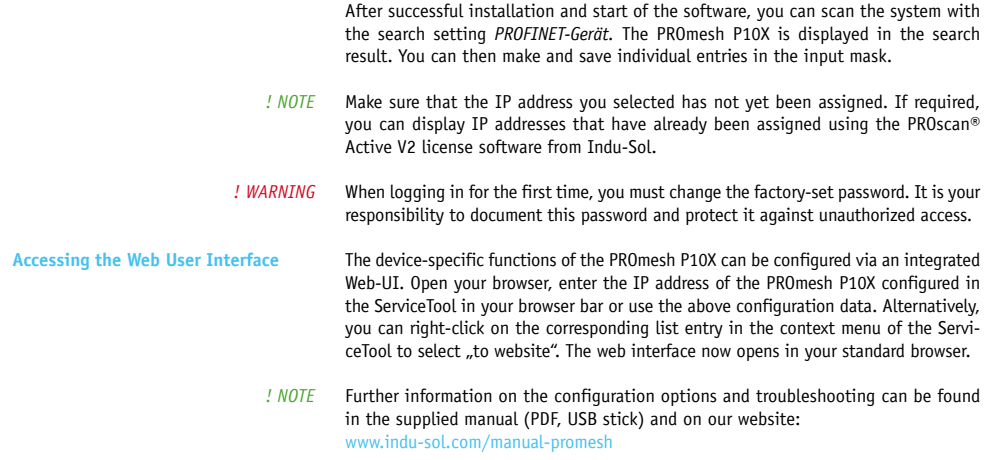

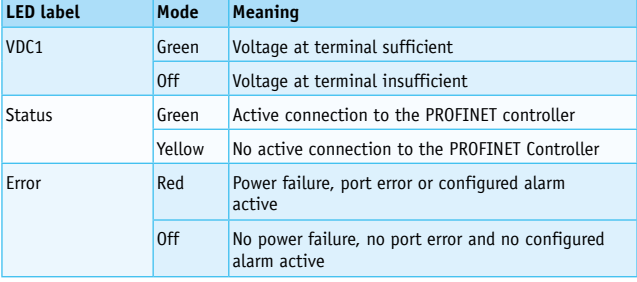

**Interpreting LED Displays** 

**Indu-Sol GmbH** Blumenstraße 3 04626 Schmoelln Germany

Telephone: +49 (0) 34491 580-0 Telefax: +49 (0) 34491 580-499

info@indu-sol.com www.indu-sol.com

Certified according to DIN EN ISO 9001:2015